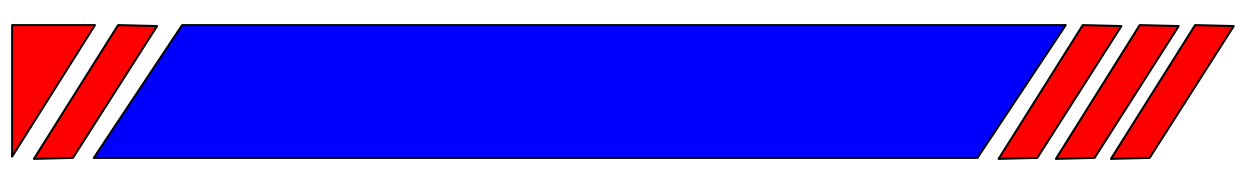

# <u>ЧАСТОТНЫЙ ПРЕОБРАЗОВАТЕЛЬ</u>

РЕГУЛЯТОР СКОРОСТИ ЭЛЕКТРОДВИГАТЕЛЯ ПЕРЕМЕННОГО ТОКА

# Протокол управления преобразователями частоты **серии El-7011** по последовательной линии связи

# **MODBUS**

Руководство пользователя

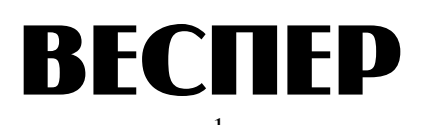

#### 1. Ввеление

- 1.1. Данное Руководство содержит сведения, необходимые для программирования функций управления, контроля состояния, чтения и записи констант преобразователей частоты модели EI-7011 от управляющего контроллера (PLC) или компьютера (PC) по последовательной линии связи RS-485 с использованием протокола MODBUS.
- 1.2. В Руководстве приведены:
	- формат сообщений:
	- перечень используемых кодов операций;
	- списки адресов регистров команд управления и контроля состояния ПЧ;
	- списки адресов регистров констант ПЧ;
	- список сообщений об ошибках;
	- примеры программирования простейших функций.

#### 2. Формат сообщений

2.1. Формат сообщений

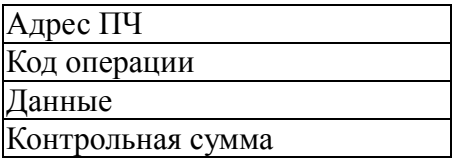

- 2.2. Поле адреса содержит 8 бит. Допустимый адрес передачи находится в диапазоне 0 -31. Каждому ПЧ присваивается адрес в пределах от 1 до 31. Каждый из подключенных ПЧ должен иметь уникальный, не повторяющийся в данной сети адрес. Нулевой адрес используется для широковещательной передачи, его распознает каждое устройство без выдачи подтверждения о приеме. В данном случае это могут быть четыре типа сообщений: управляющие команды, установка исходных значений констант, сброс ошибки и установка опорной частоты.
- 2.3. Коды операций

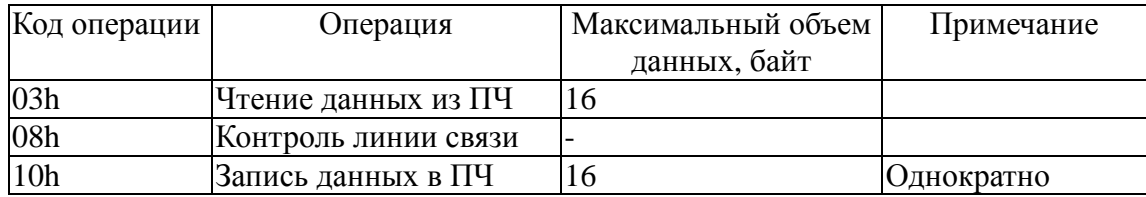

2.4. Поле данных содержит дополнительную информацию, которая необходима для выполнения указанной функции. Оно может содержать адреса регистров, их количество, счетчик передаваемых байтов данных. В функции чтения данных из ПЧ (код операции 03h), поле данных содержит адрес начального регистра и количество регистров. В функции записи данных в ПЧ (код операции 10h), поле данных содержит адрес начального регистра, количество регистров, счетчик количества байтов данных и данные для записи в регистры.

2.5. Контрольная сумма вычисляется по алгоритму CRC-16, приведенному в Приложении 1.

#### 3. Временная диаграмма посылок обмена данными.

Время передачи/приема сообщения зависит от вида сообщения и объема данных. Пример временной диаграммы обмена сообщениями на скорости 9600 бит/с приведен на рисунке:

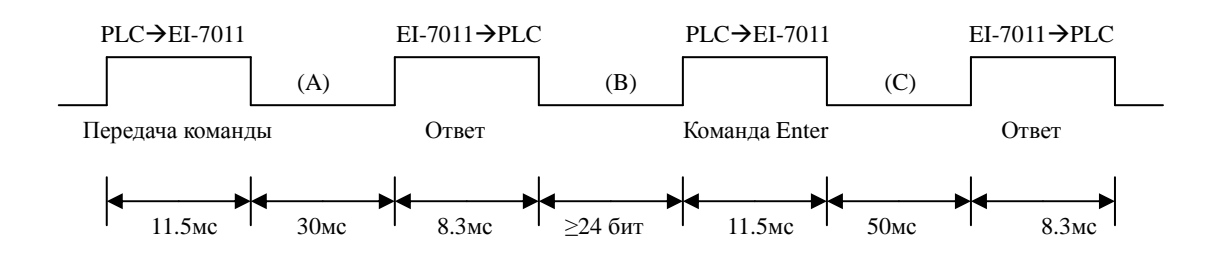

#### Адреса регистров управления и контроля состояния  $\overline{4}$ .

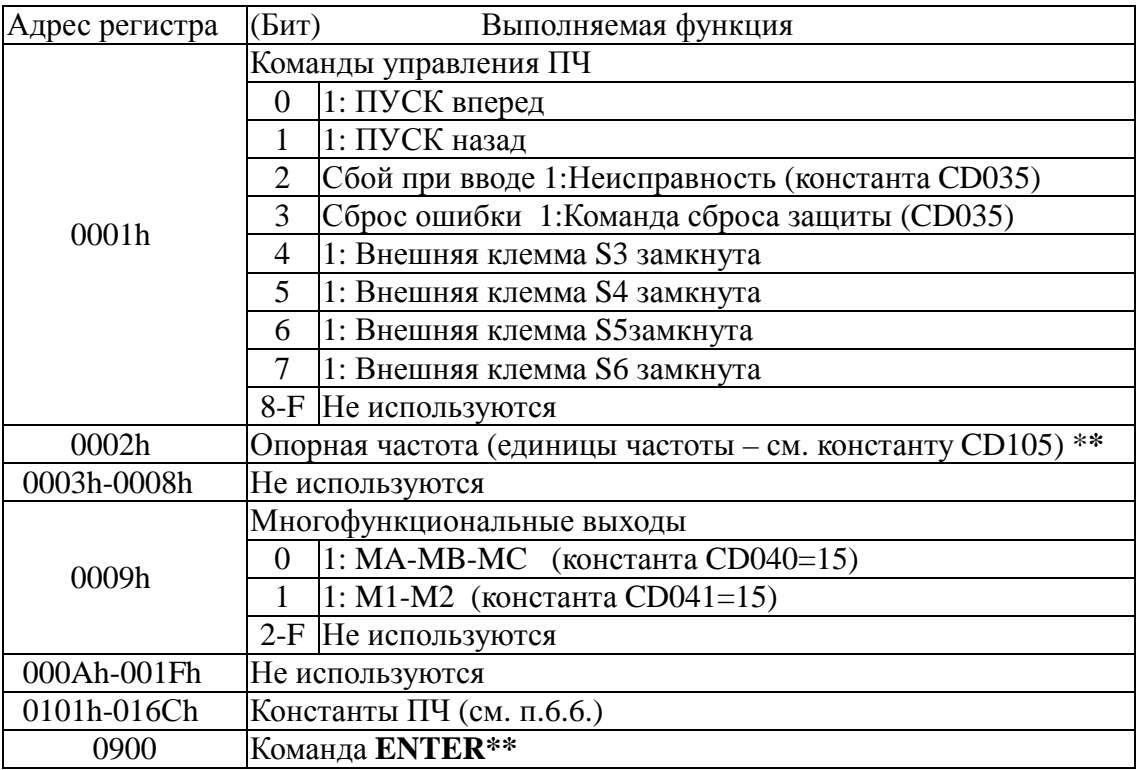

4.1. Команды чтения/записи данных

Примечания. \* В регистре 0002Н младший разряд соответствует значению частоты

0,1 Гц. Например, для задания частоты 30 Гц: (300) Dec = (12C) Нех, в регистр 0002h необходимо записать 012Ch.

\*\* Посылка команды ENTER используется для записи переданных данных в энергонезависимой памяти ПЧ. (см. п.7.4).

#### 4.2. Команды, посылаемые всем ПЧ одновременно

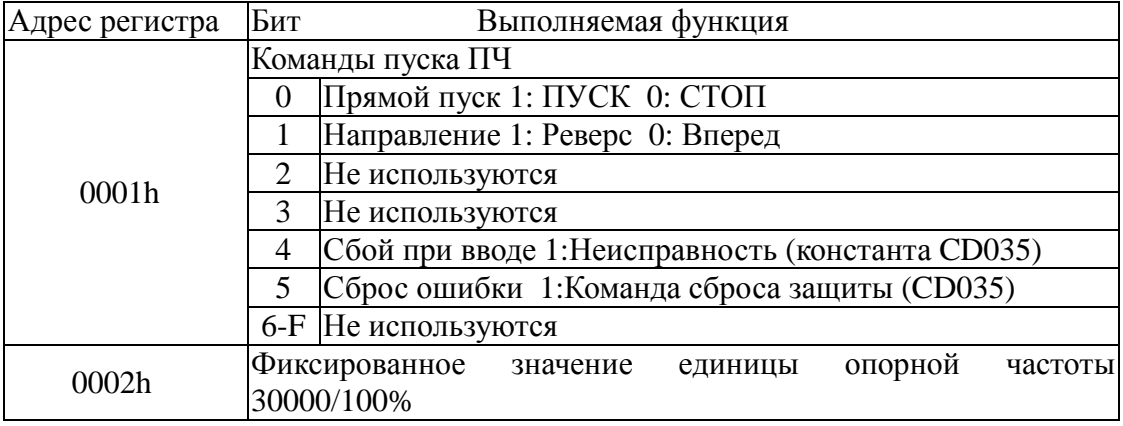

### 4.3. Данные состояния ПЧ (возможные выходные сигналы)

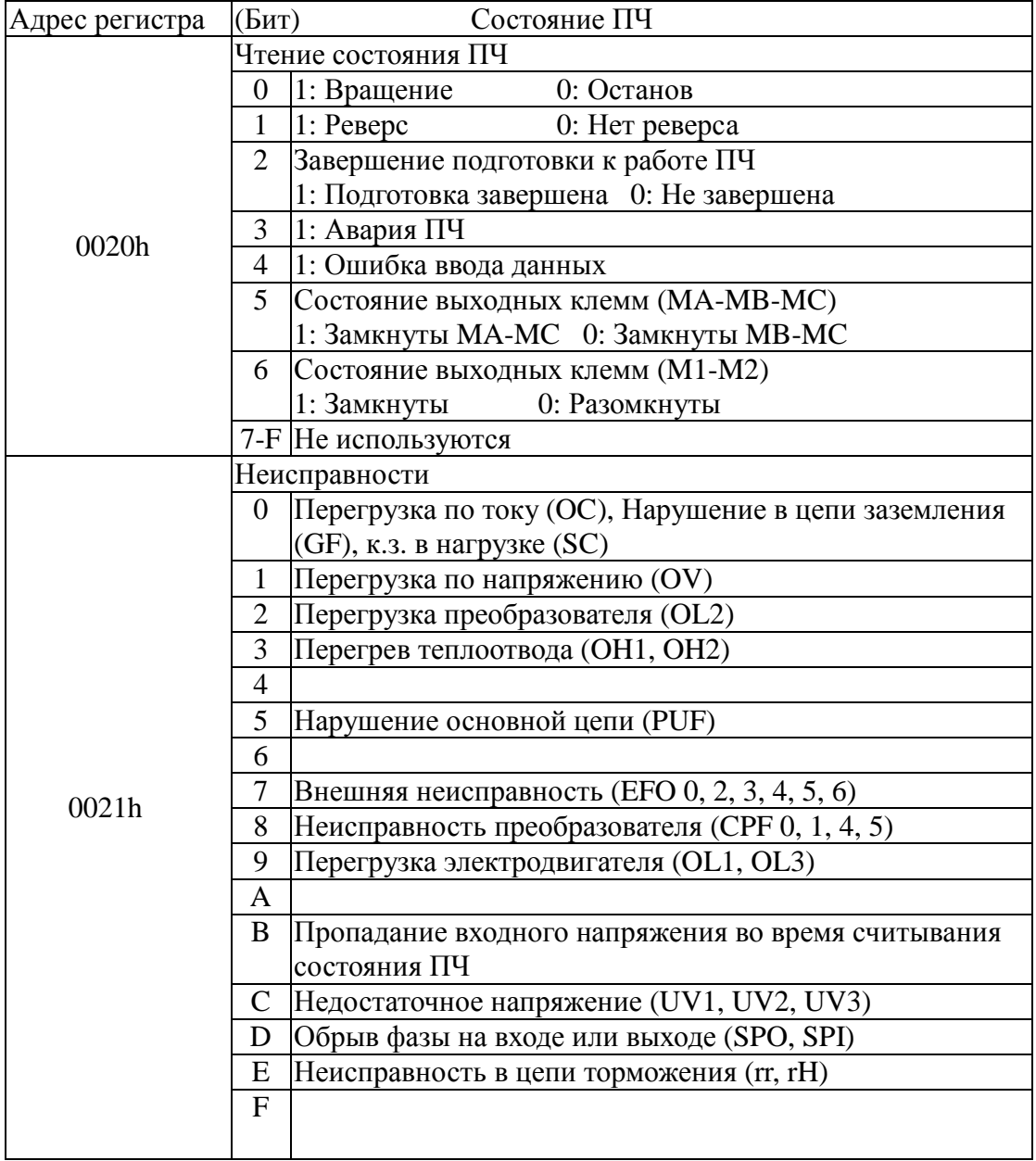

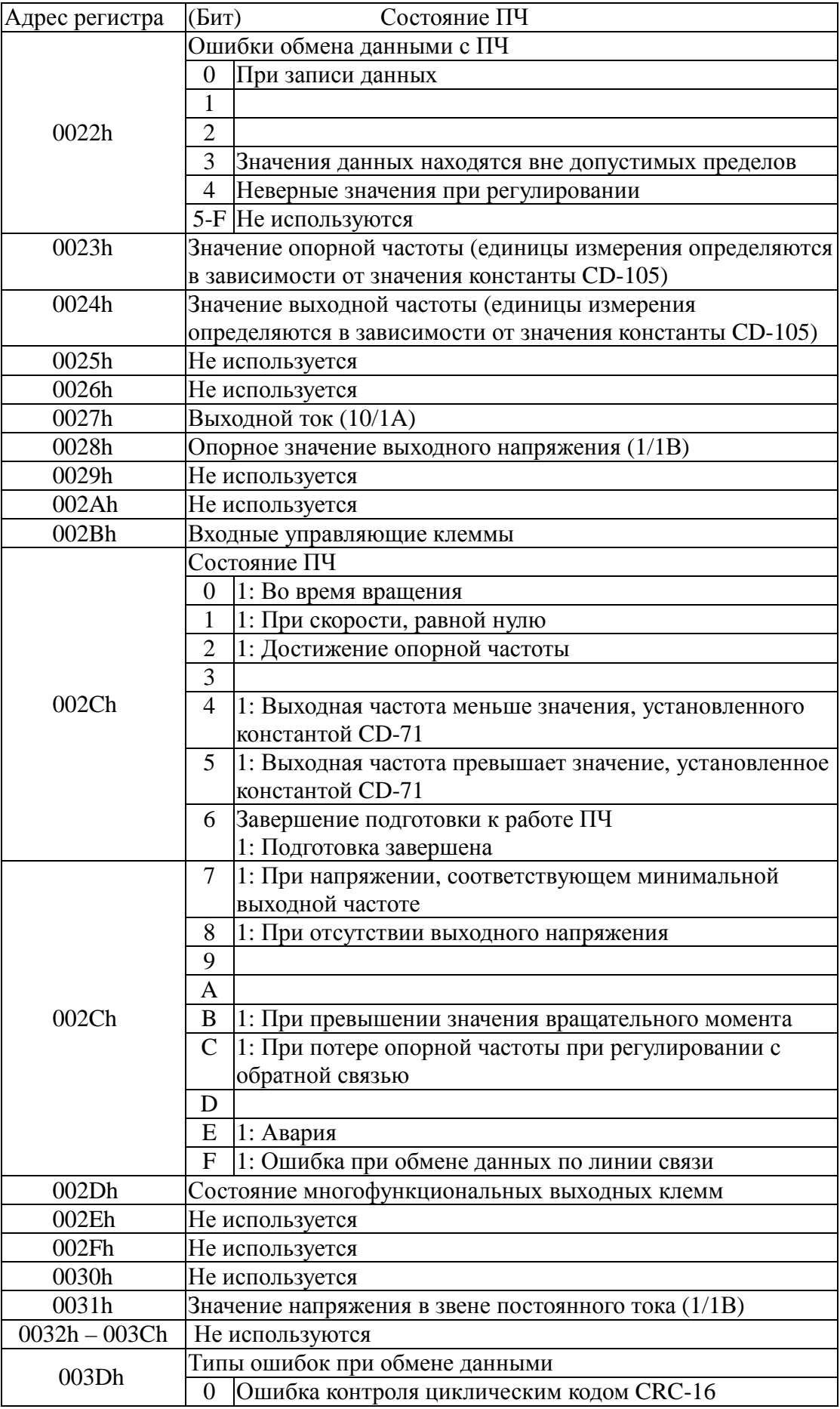

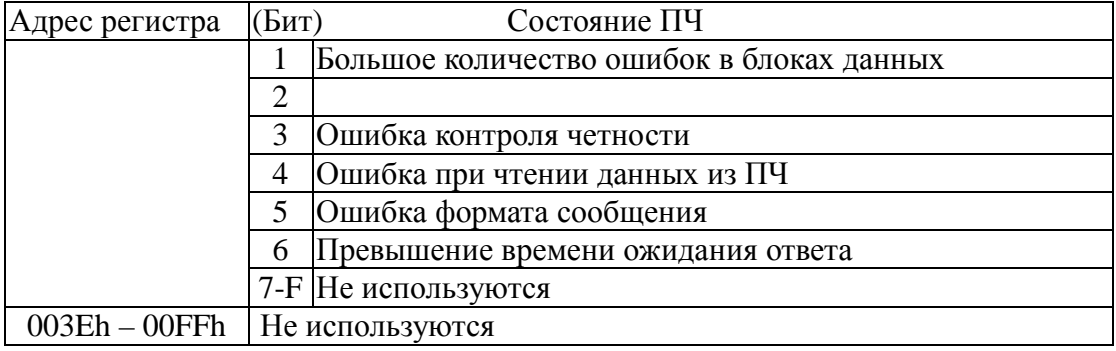

# **5. Адреса регистров констант ПЧ EI-7011**

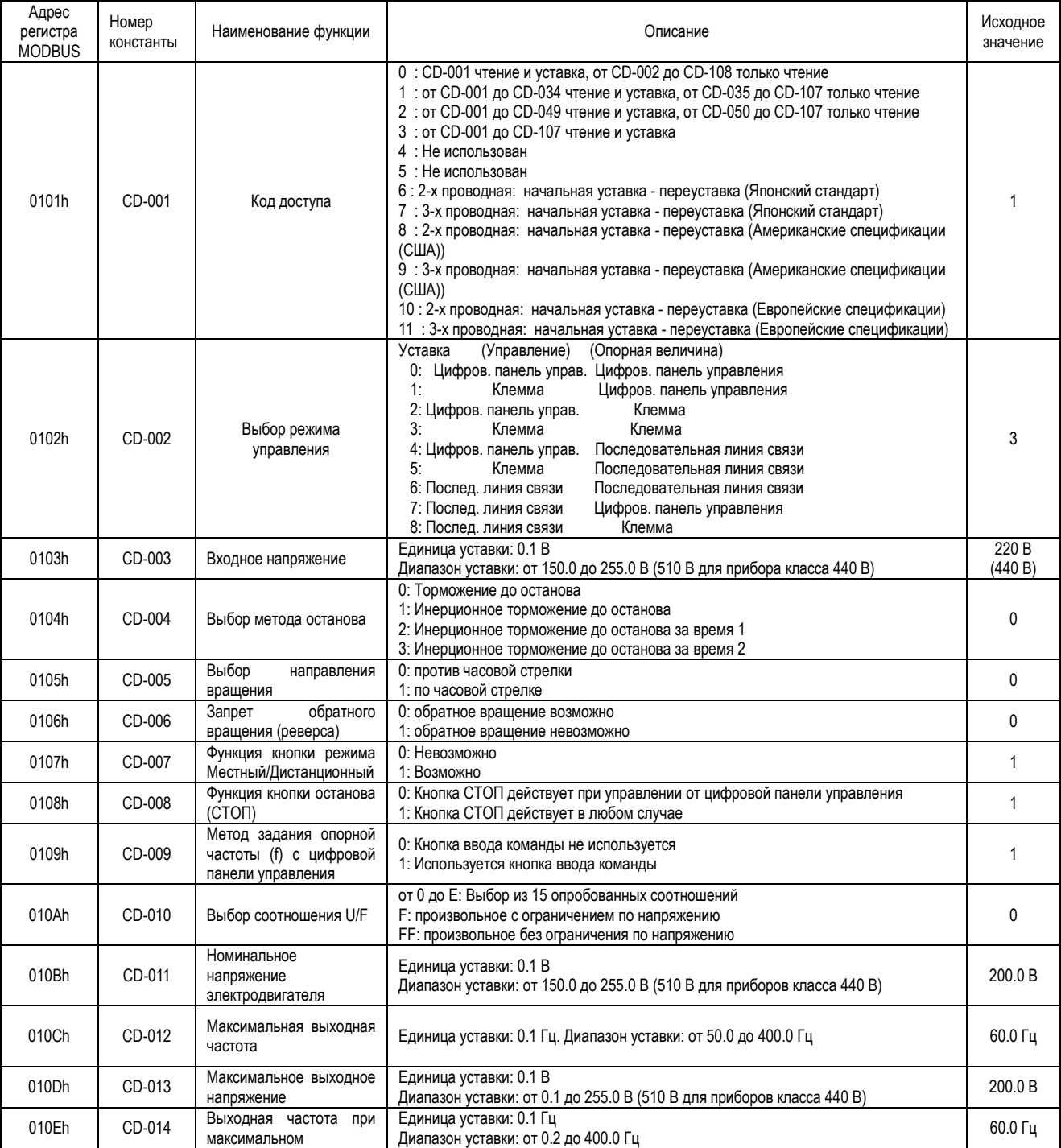

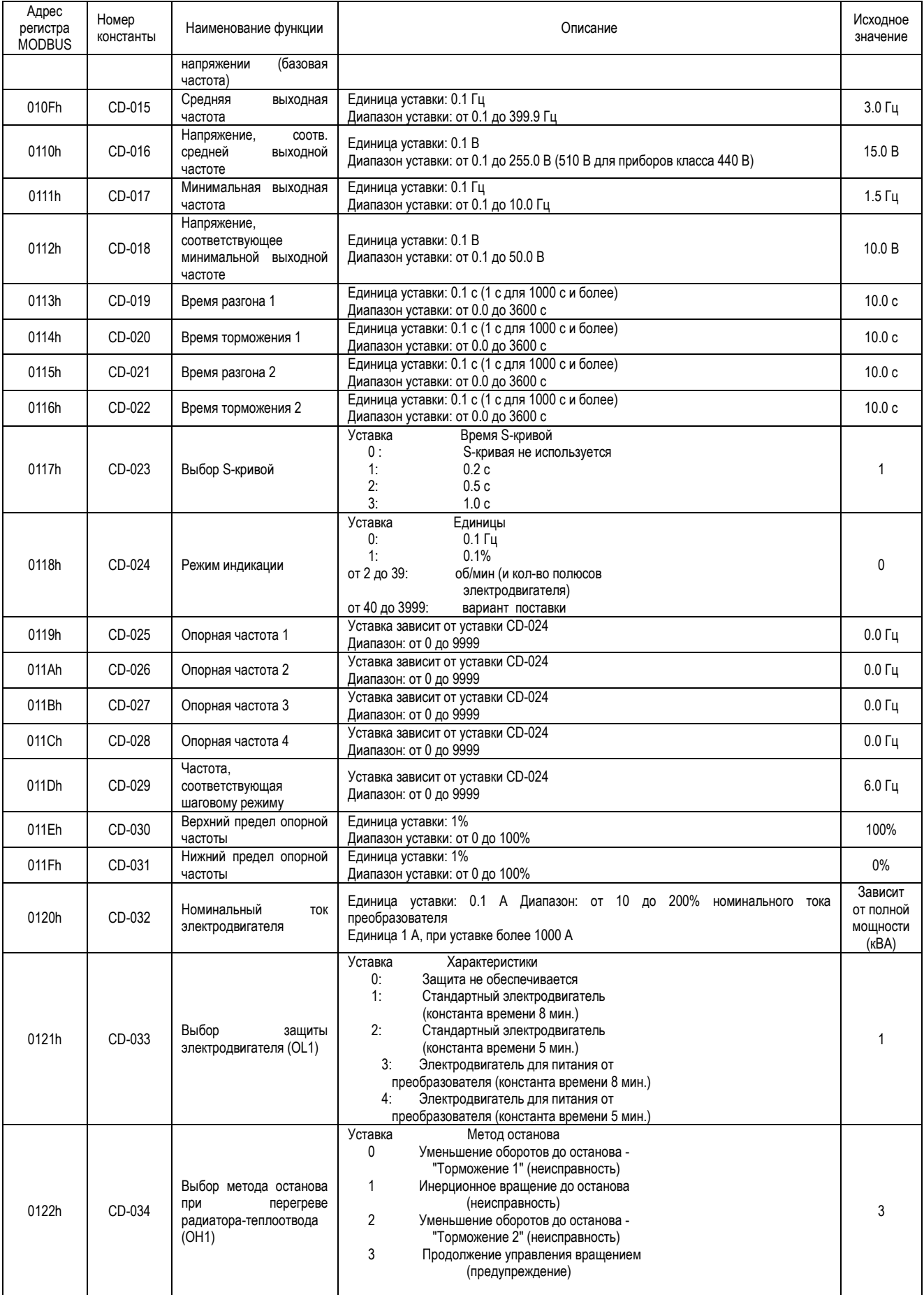

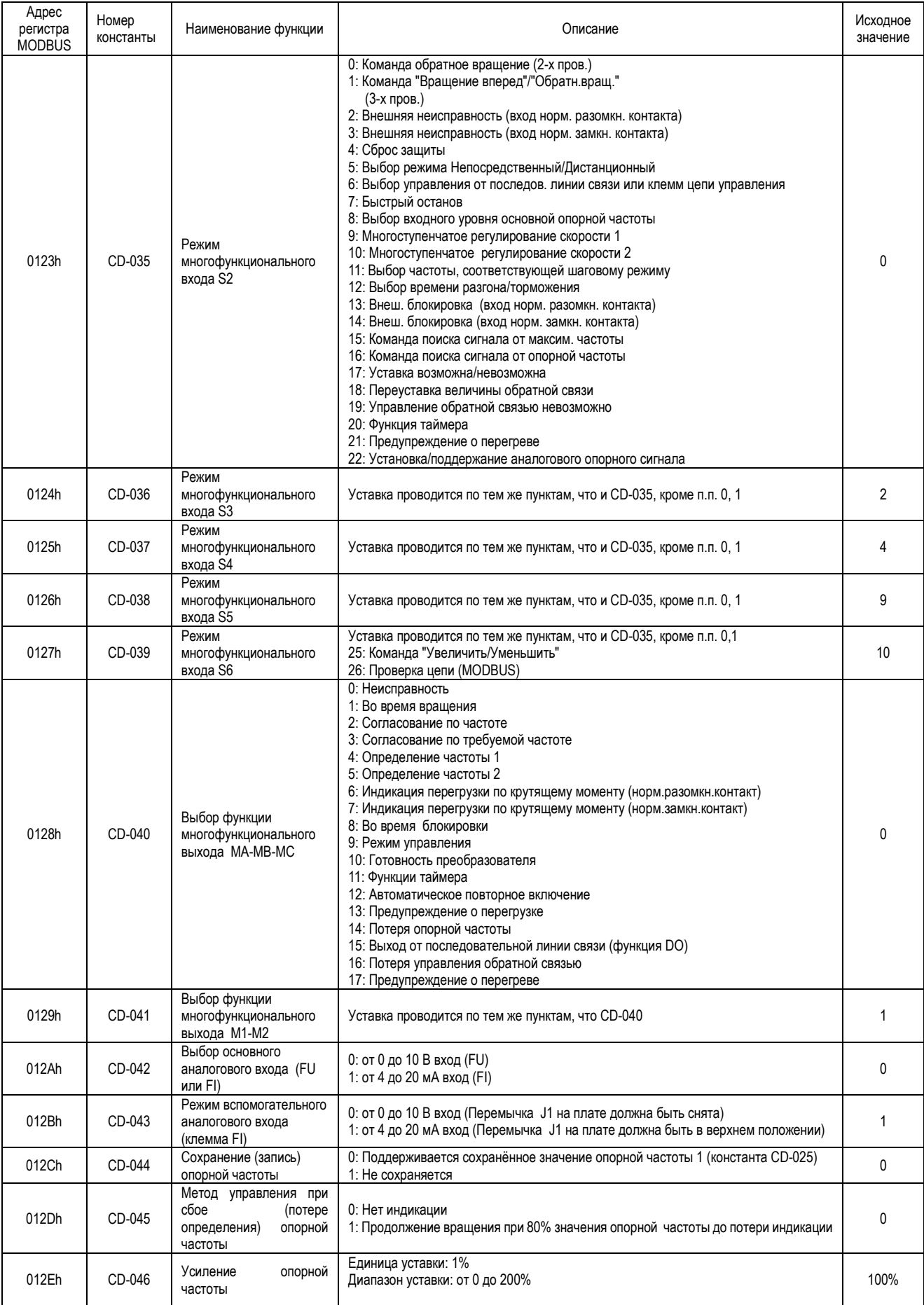

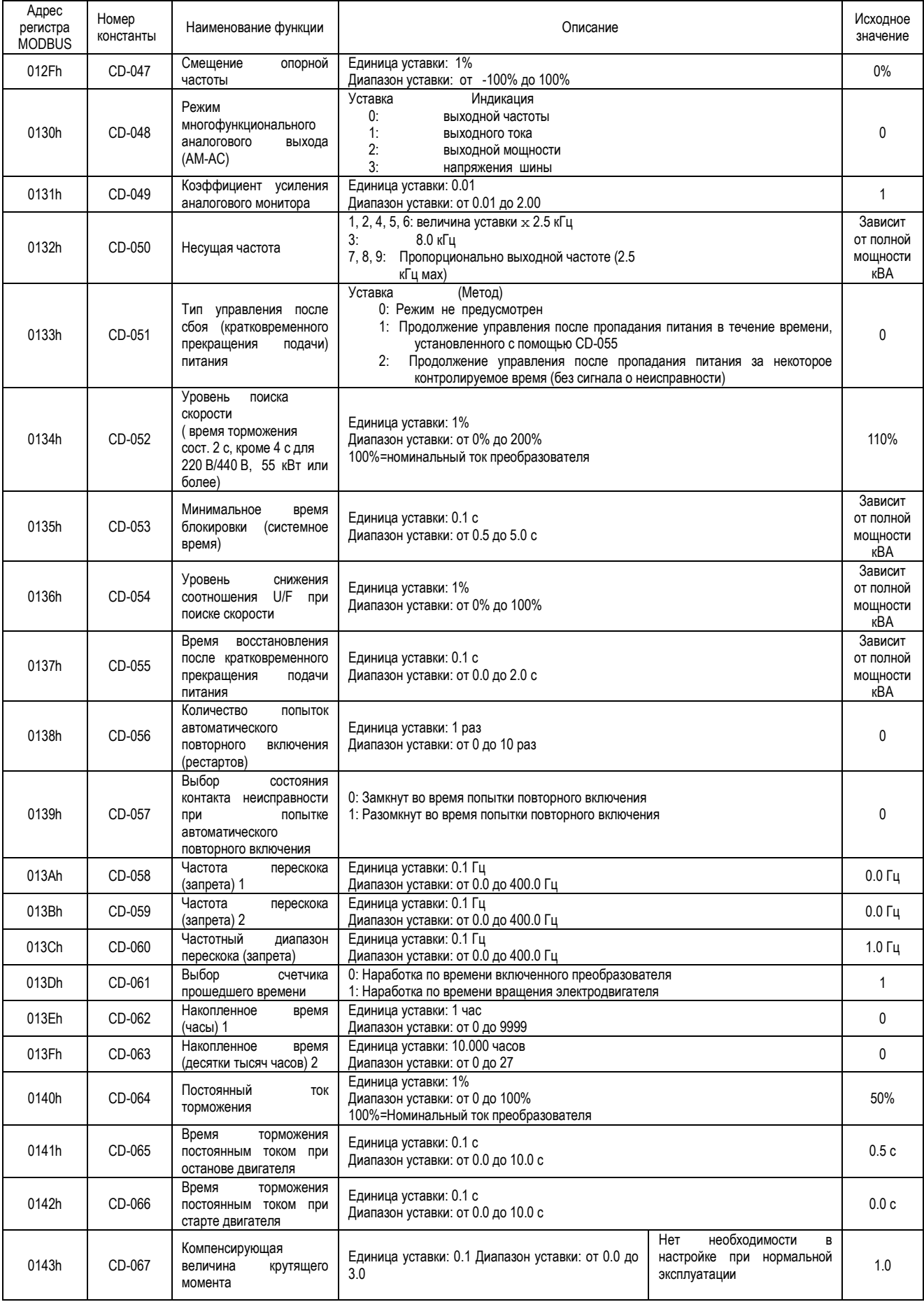

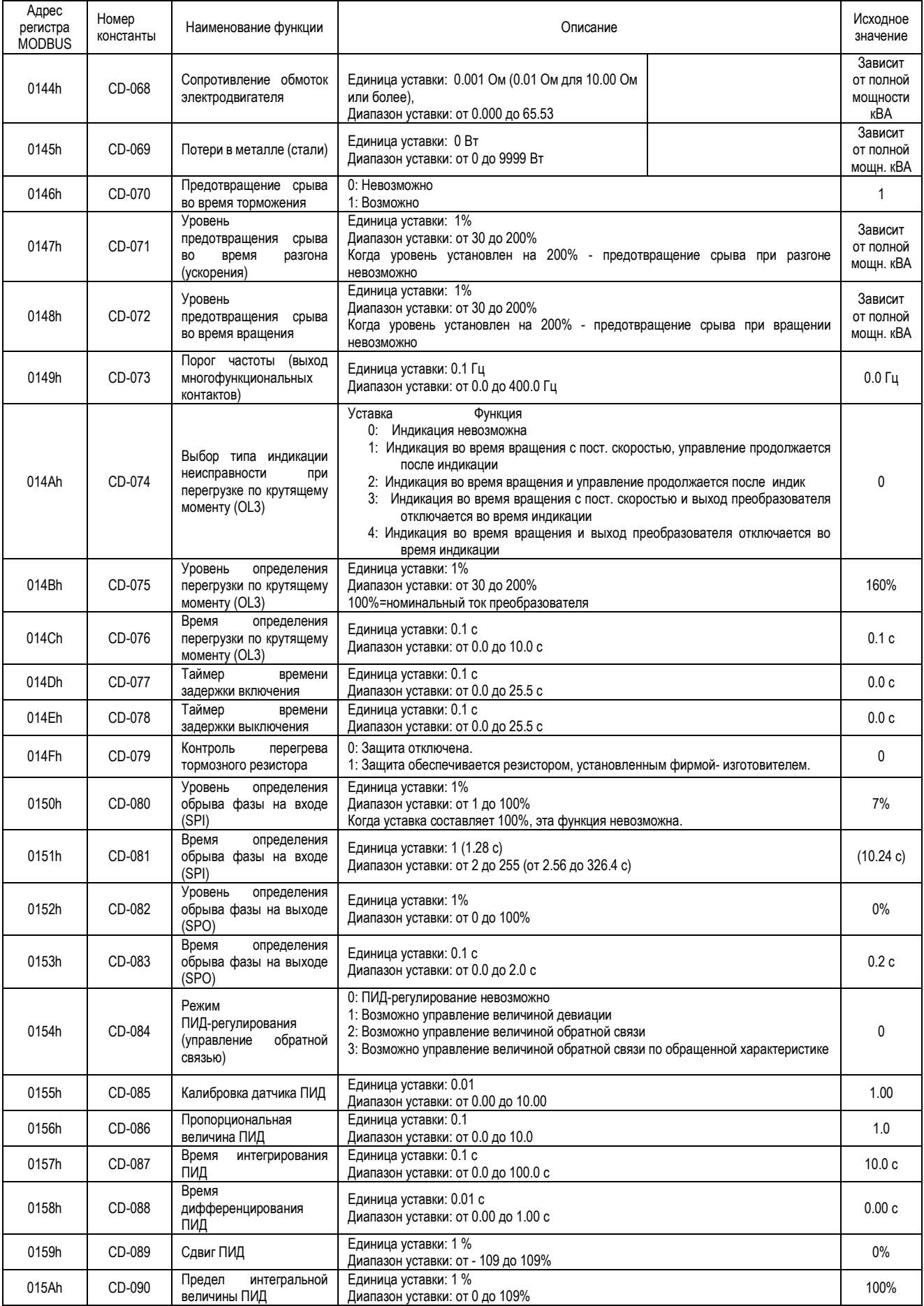

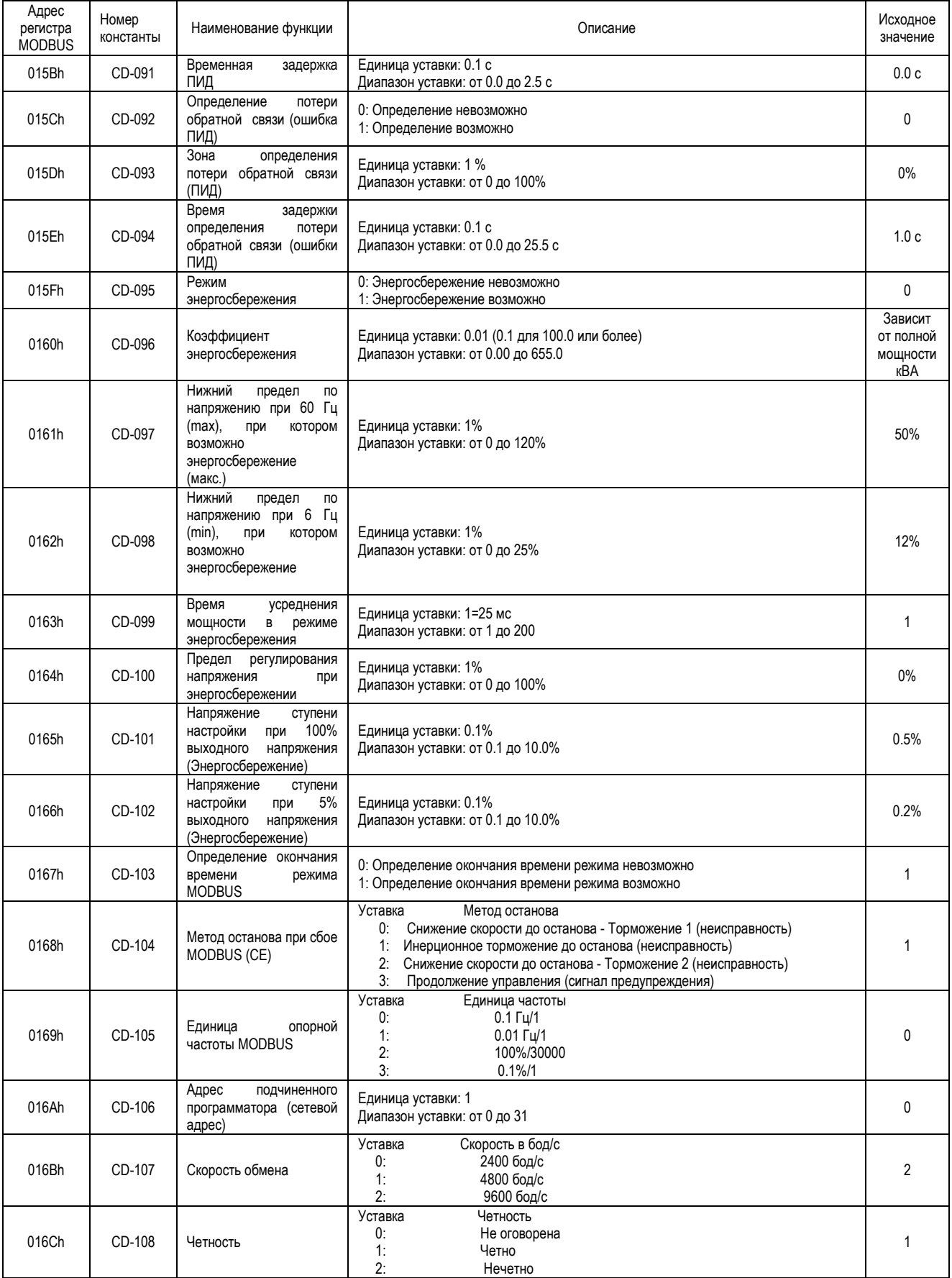

#### 6. Сообщения об ошибках

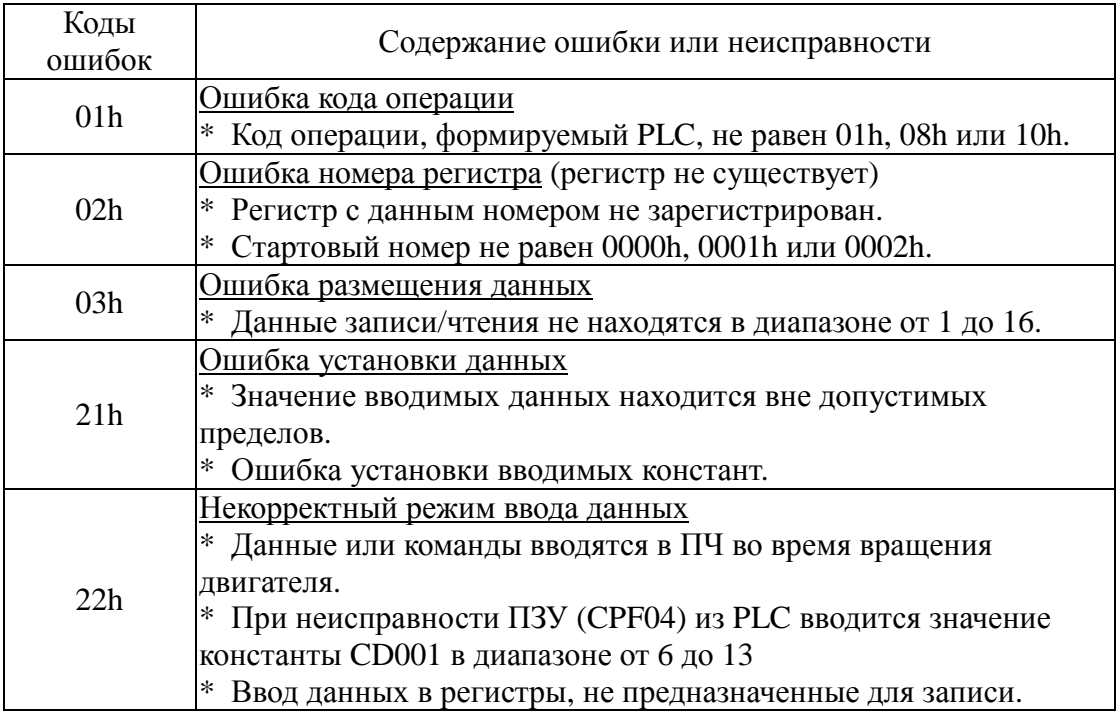

#### 7. Примеры программирования MODBUS-сообщений.

### 7.1. Чтение состояния ПЧ (код операции 03h)

Пример: чтение четырех регистров с адресами 0020H - 0023H из ПЧ с адресом 02H (читать состояние ПЧ, наличие неисправностей, ошибок связи и опорную частоту).

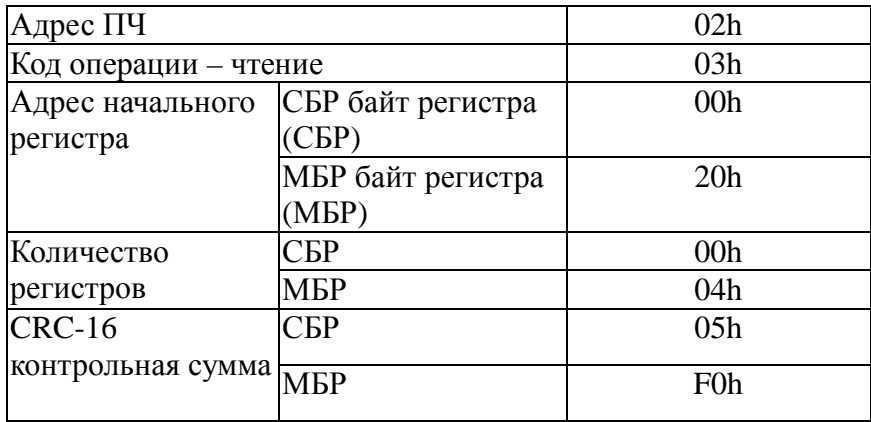

Команды из PLC (или PC)

Ответ из ПЧ при отсутствии ошибок

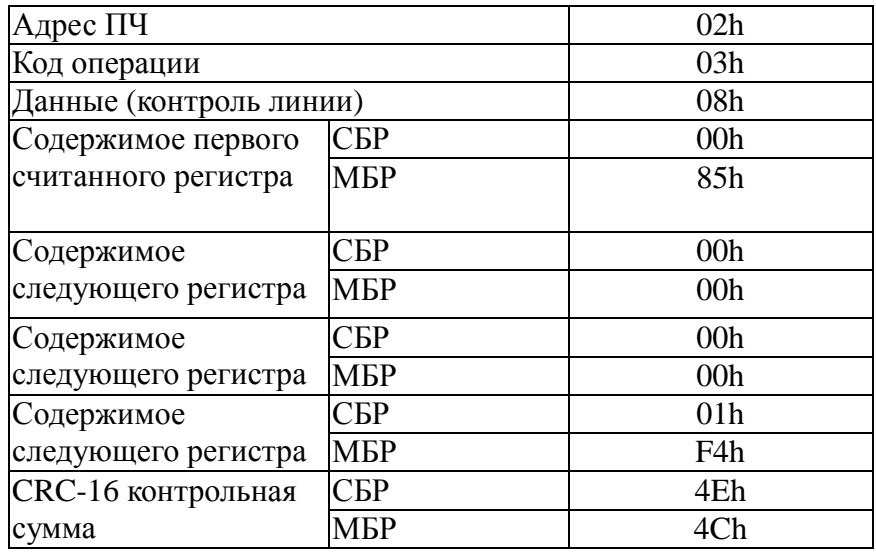

Считана следующая информация о состоянии ПЧ:

По адресу 0020h $\rightarrow$  ПЧ в состоянии вращения (0085h)

По адресу 0021h → Неисправностей нет (0000)

По адресу 0022h  $\rightarrow$  Ошибок связи нет (0000)

По адресу 0023h  $\rightarrow$  Опорная частота 50,0 Гц (01F4)

Ответ из ПЧ при наличии ошибок

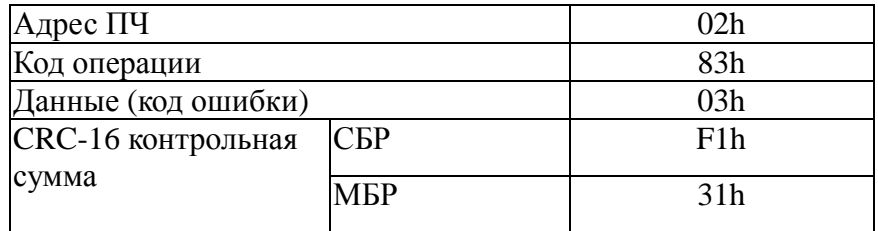

### 7.2. Контроль линии связи (код операции 08h)

Пример. Тестирование линии по адресу 01h

Посылка сообщения в линию

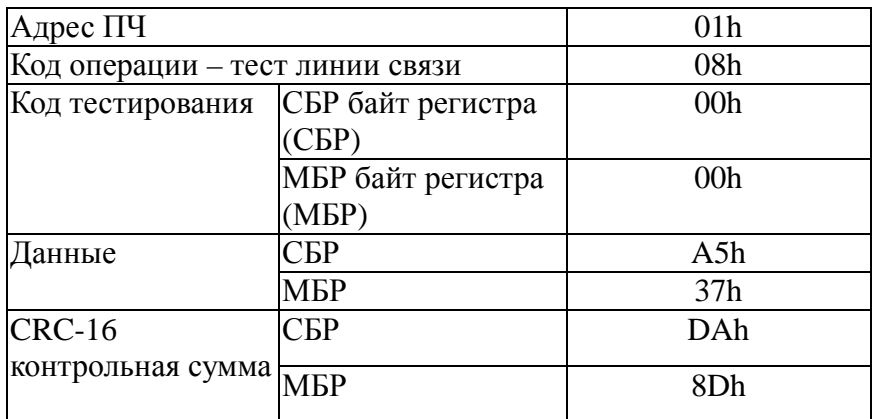

#### Ответ из ПЧ при отсутствии ошибок

| Адрес ПЧ                        |                                  | 01 <sub>h</sub> |
|---------------------------------|----------------------------------|-----------------|
| Код операции – тест линии связи |                                  | 08 <sub>h</sub> |
| Код тестирования                | СБР байт регистра                | 00 <sub>h</sub> |
|                                 | СБР)                             |                 |
|                                 | МБР байт регистра                | 00 <sub>h</sub> |
|                                 | M <sub>BP</sub> )                |                 |
| Данные                          | $\mathbb{C}\mathrm{E}\mathrm{P}$ | A5h             |
|                                 | <b>MEP</b>                       | 37h             |
| $CRC-16$                        | CБP                              | DAh             |
| контрольная сумма               |                                  |                 |
|                                 | МБР                              | 8Dh             |
|                                 |                                  |                 |

Ответ из ПЧ при наличии ошибок

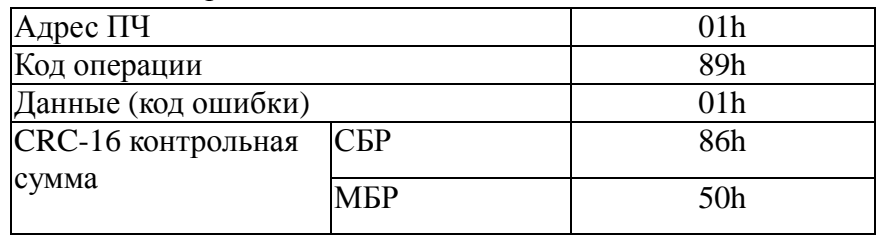

## 7.3. Запись команд в ПЧ и чтение ответного сообщения (10h)

Пример: запись в регистры с адресами 0001Н – 0002Н в ПЧ с адресом 01h

Команды из PLC (или PC)

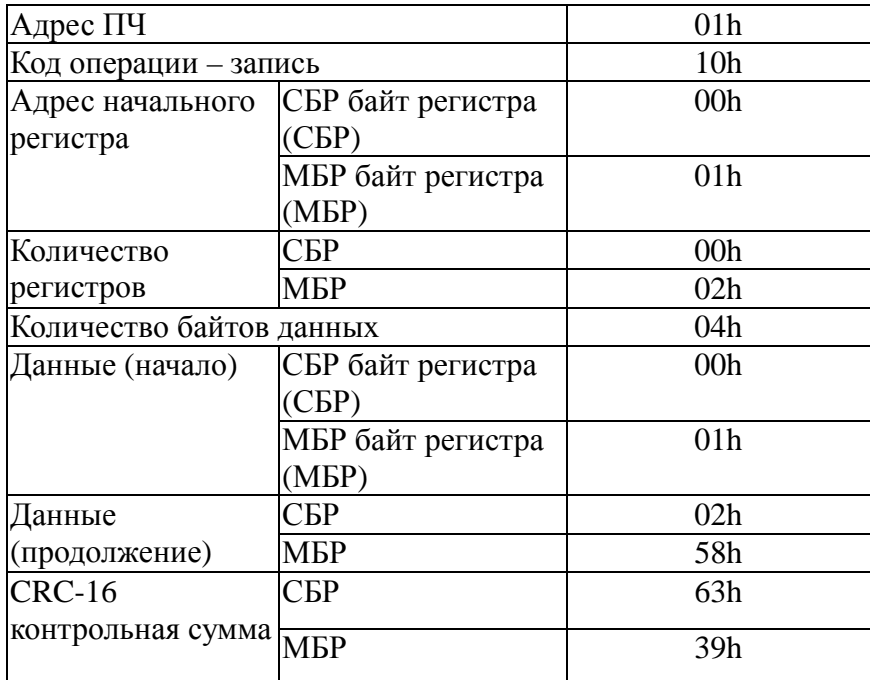

#### Ответ из ПЧ при отсутствии ошибок

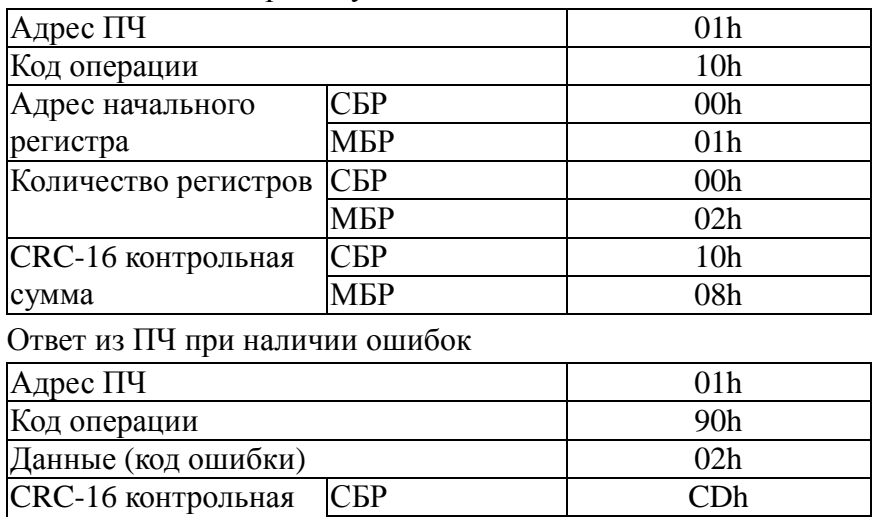

Примечание. В случае если адрес ПЧ нулевой, все подключенные ПЧ выполняют команды без посылки ответа.

 $MBP$   $C1h$ 

#### 7.4. Посылка команды Enter

сумма

### 7.4.1. Посылка Enter для сохранения переданных данных в памяти

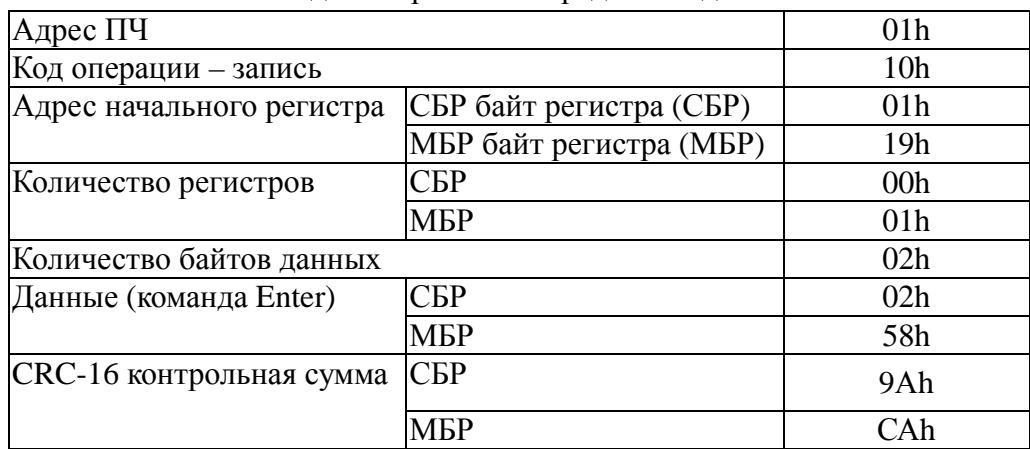

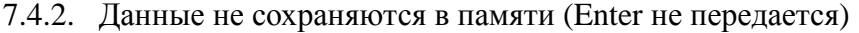

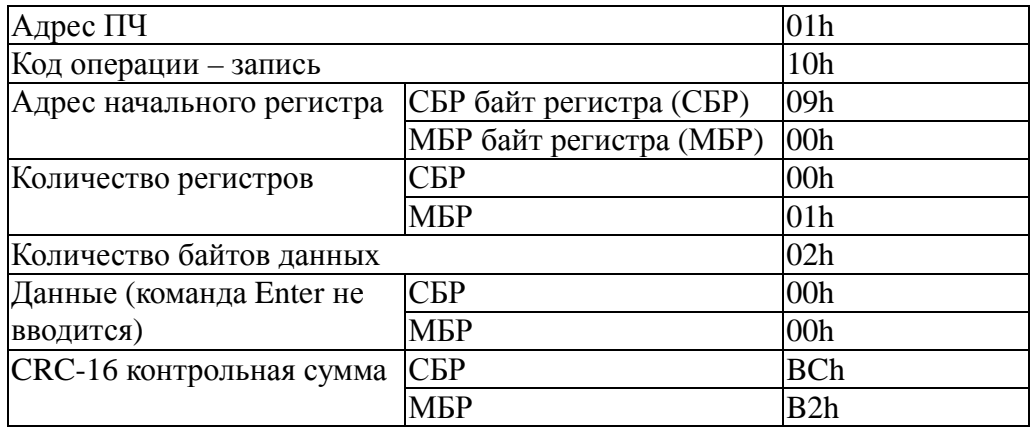

#### 7.5. Примеры команд управления

7.5.1. Задание опорной частоты 50,0 Гц.

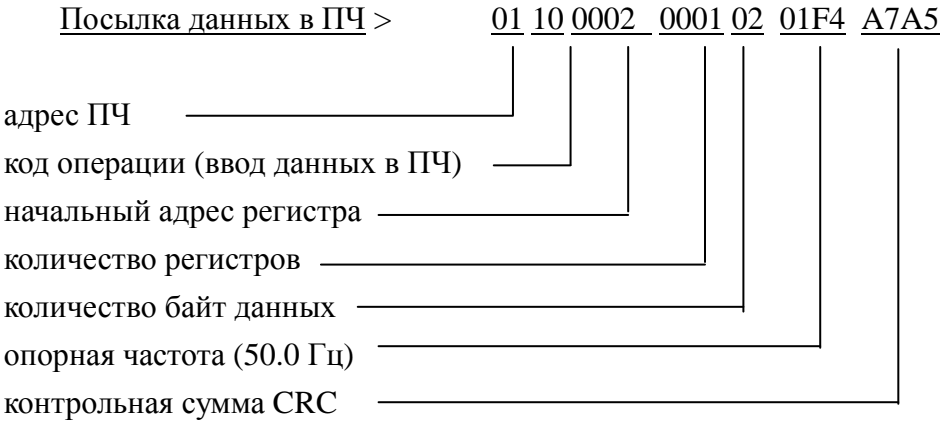

Прием данных из ПЧ < 01 10 0002 0001 A009

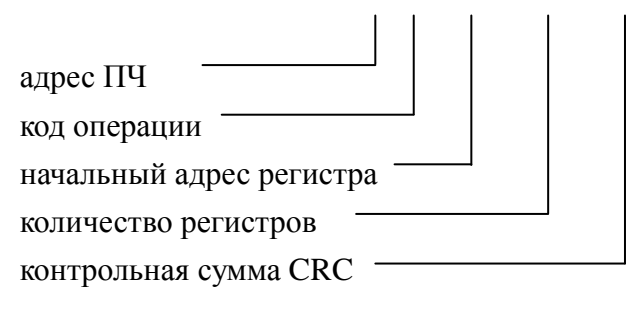

#### 7.5.2. Пуск двигателя:

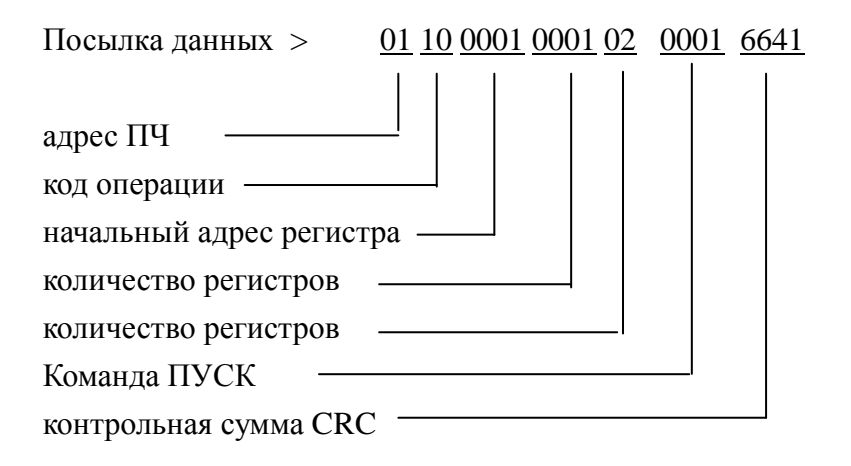

 Прием данных < 01 10 0001 0001 5009 Ответное сообщение CRC 7.5.3. Останов двигателя:

Посылка данных > 01 10 0001 0001 02 0000 A781 Останов CRC

 Прием данных < 01 10 0001 0001 5009 Ответное сообщение CRC

7.5.4. Установка фиксированной частоты 1 (константа CD-25) равной 50,0 Гц.

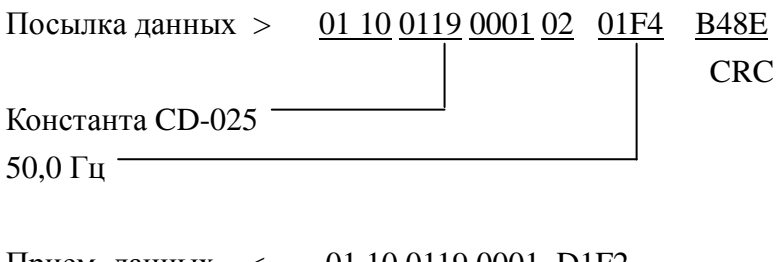

Прием данных  $\langle 011001190001001191\rangle$ Ответное сообщение CRC

Для записи нового значения частоты в энергонезависимую память ПЧ необходимо ввести команду ENTER:

> Посылка данных > 01 10 0900 0001 02 0000 3F50 Вводимые данные CRC Прием данных < 01 10 0900 0001 0255 Ответное сообщение CRC

Если команду ENTER не передавать, новое значение частоты действует только до момента отключения питания ПЧ. Следовательно, команду ENTER вводят тогда, когда хотят измененную константу записать в энергонезависимую память ПЧ. Ввод опорной частоты с последующей передачей команды ENTER возможен только при остановленном двигателе.

Примечание. Не следует использовать команду ENTER без необходимости, поскольку энергонезависимая память имеет ограниченное число циклов перезаписи (порядка 10 тыс).

#### **Приложение 1.**

#### **Алгоритм вычисления контрольной суммы CRC-16.**

Сообщение (только биты данных, без учета старт/стоповых бит и бит четности) рассматриваются как одно последовательное двоичное число, у которого старший значащий бит (MSB) передается первым. Сообщение умножается на  $\mathrm{X}^{16}$  (сдвигается влево на 16 бит), а затем делится на  $X^{16}+X^{15}+X^2+1$ , выражаемое как двоичное число (11000000000000101). Целая часть результата игнорируется, а 16-ти битный остаток (предварительно инициализированный единицами для предотвращения случая, когда все сообщение состоит из нулей) добавляется к сообщению (старшим битом вперед) как два байта контрольной суммы. Полученное сообщение, включающее CRC, затем в приемнике делится на тот же полином  $(X^{16}+X^{15}+X^2+1)$ . Если ошибок не было, остаток от деления должен получится нулевым.(Приемное устройство может рассчитать CRC и сравнить ее с переданной). Вся арифметика выполняется по модулю 2 (без переноса).

Устройство, используемое для подготовки данных для передачи, посылает условно самый правый (LSB) бит каждого символа первым. При расчете CRC, первый передаваемый бит, определен как MSB делимого. Так как арифметика не использует перенос, для удобства расчета CRC можно предположить, что MSB расположен справа. Поэтому порядок бит при расчете полинома должен быть реверсивным. MSB полинома опускается, так как он влияет только на делитель, а не на остаток. В результате получается 1010 0000 0000 0001 (А001Н). Заметьте, что эта реверсивность порядка бит, в любом случае, не влияет на интерпретацию или порядок бит байт данных при вычислении CRC.

Пошаговая процедура расчета CRC-16 представлена ниже:

1. Загрузить 16-ти разрядный регистр числом FFFFh.

2. Выполнить операцию XOR над первым байтом данных и старшим байтом регистра. Поместить результат в регистр.

3. Сдвинуть регистр на один разряд вправо.

4. Если выдвинутый вправо бит единица, выполнить операцию XOR между регистром и полиномом 1010 0000 0000 0001 (А001Н).

5. Если выдвинутый бит ноль, вернуться в шагу 3.

6. Повторять шаги 3 и 4 до тех пор, пока не будут выполнены 8 сдвигов регистра.

7. Выполнить операцию XOR над следующим байтом данных и регистром.

8. Повторять шаги 3-7 до тех пор, пока не будут выполнена операция XOR над всеми байтами данных и регистром.

**9.** Содержимое регистра представляет собой два байта CRC и добавляется к исходному сообщению старшим битом вперед.

Пример расчета CRC для сообщения - чтение статуса SL с номером 02:

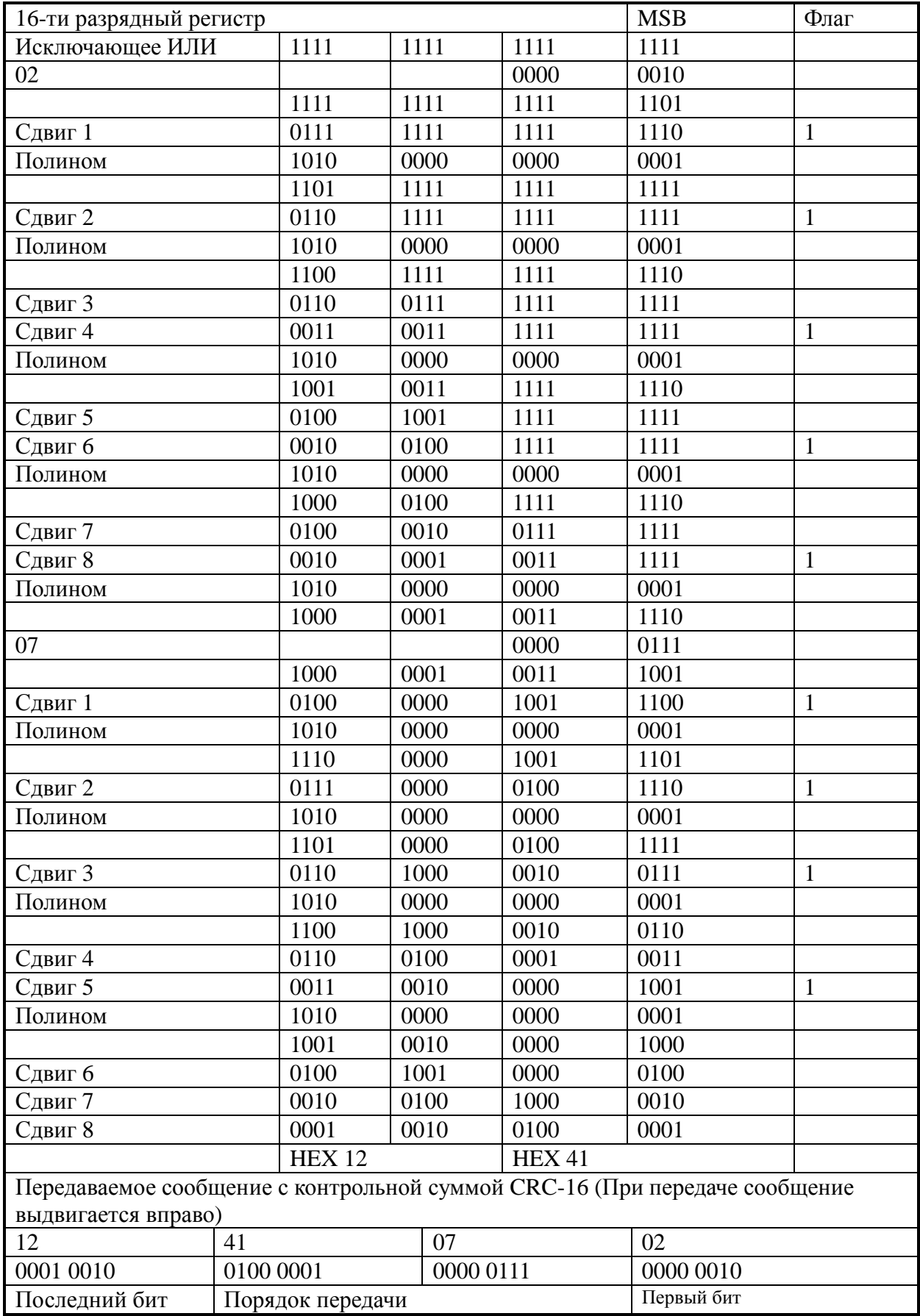